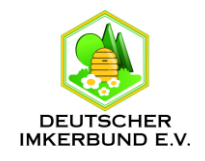

## **Beteiligen Sie sich am Blühphasen-Monitoring**

Wachtberg/Mayen:02.03.2020:

Der überdurchschnittlich warme Februar hat dazu beigetragen, dass wichtige Bienennährpflanzen schon recht früh mit ihrer Blüte beginnen. Dies möchte das Fachzentrum Bienen und Imkerei in Mayen wie in den Vorjahren mit Ihrer Unterstützung deutschlandweit erfassen.

Über das Internettool zum Blühphasenmonitoring können Sie den Blühbeginn für Standorte in ganz Deutschland in einer Karte eintragen.

Nach überwiegendem Abblühen der Hasel, zeigen sich jetzt mehr und mehr insbesondere Kornelkirsche und Salweide in der Vor- und Hauptblüte.

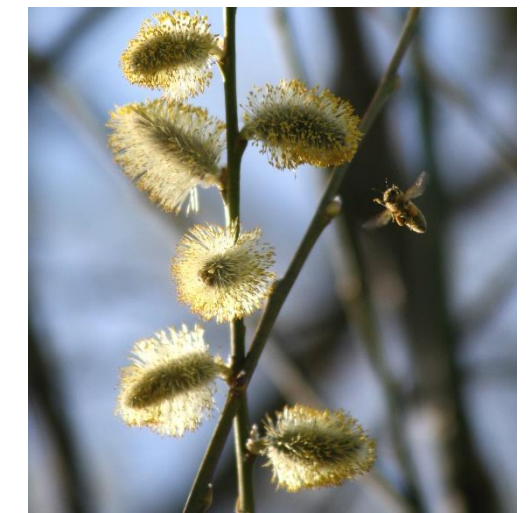

Über den Link

[https://www.dlr.rlp.de/Internet/global/inetcntr.nsf/dlr\\_web\\_full.xsp?src=5C3YL722L2&p1=60X](https://www.dlr.rlp.de/Internet/global/inetcntr.nsf/dlr_web_full.xsp?src=5C3YL722L2&p1=60X62202CN&p3=165V7FS7SH&p4=HY3576SY58) [62202CN&p3=165V7FS7SH&p4=HY3576SY58](https://www.dlr.rlp.de/Internet/global/inetcntr.nsf/dlr_web_full.xsp?src=5C3YL722L2&p1=60X62202CN&p3=165V7FS7SH&p4=HY3576SY58)

können Sie Ihre Beobachtungen eintragen, die Sie dann auch anschließend in der Deutschlandkarte wiederfinden.

Die tabellarische Darstellung mit historischen Angaben ist aufgrund von Umstellungsarbeiten **vorübergehend** nicht erreichbar, wird aber demnächst wieder zur Verfügung stehen, einschließlich ihrer aktuellen und eventuell zurückliegenden Meldungen.

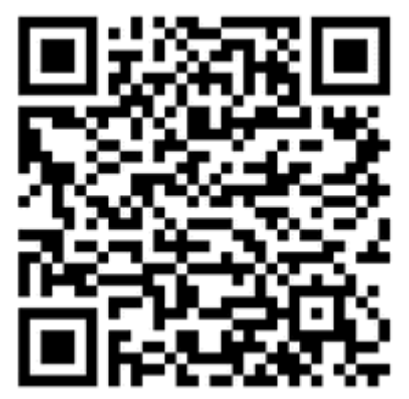

Smartphone-Nutzer könne direkt aus der Natur melden. Das geht einfach über den QR-Code.

Das Bieneninstitut und wir freuen uns über Ihre Unterstützung und Meldungen und danken allen, die mithelfen.

Dr. Christoph Otten/Petra Friedrich